# **1FL6054 2AF21-2MG1**

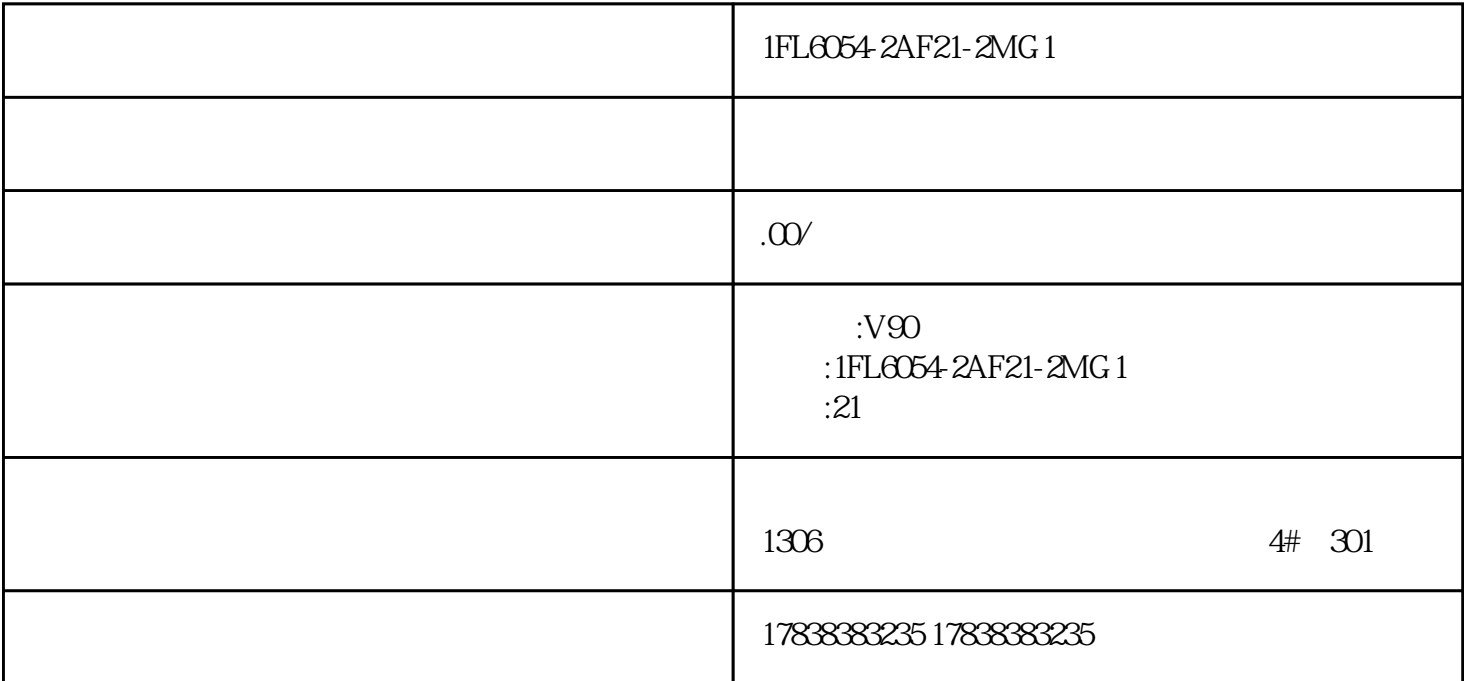

1FL6054-2AF21-2MG1

1FL6054-2AF21-2MG1

1FL6054-2AF21-2MG1

# S7-200 SMART PLC smart line modbus

## rtuation and the second second second second second second second second second second second second second second second second second second second second second second second second second second second second second se

S7-200 SMART PLC smart line modbus rtu

1 smart line 485

如图1所示:

图1

### 2 200 SMART PLC 485

#### 1) 200 SMART PLC

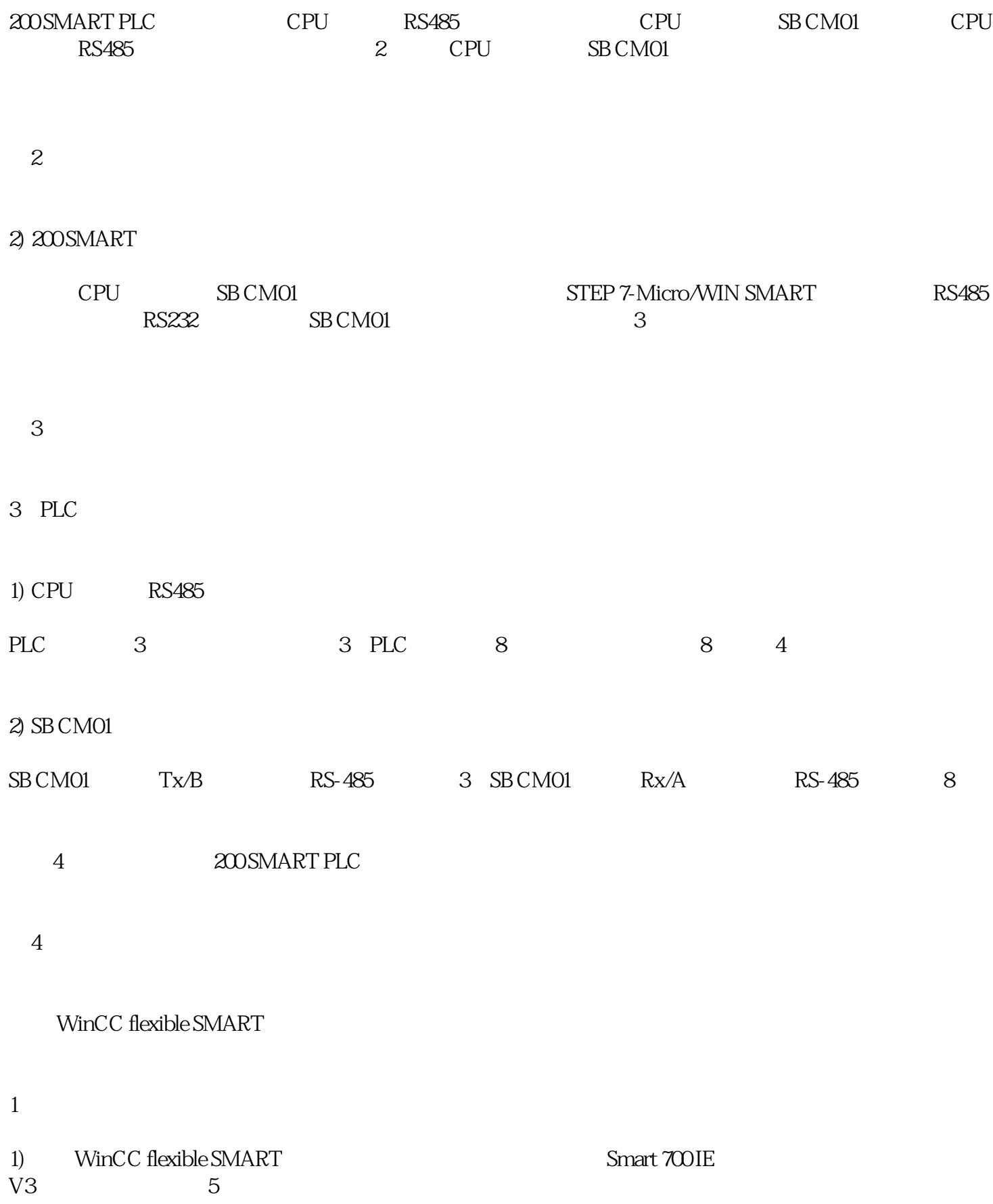

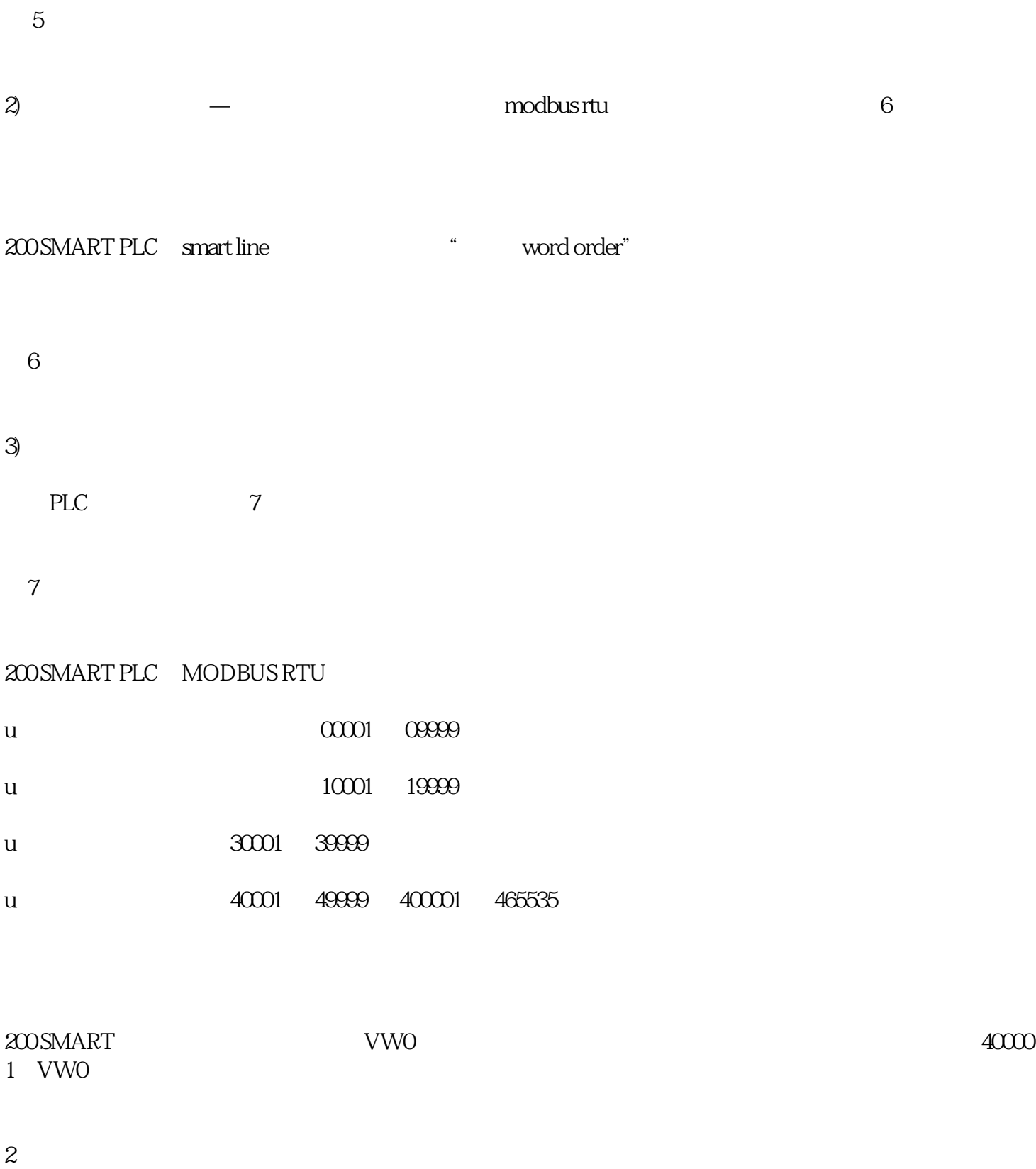

 $IO$  and  $8$ 

图8

 $1)$ 

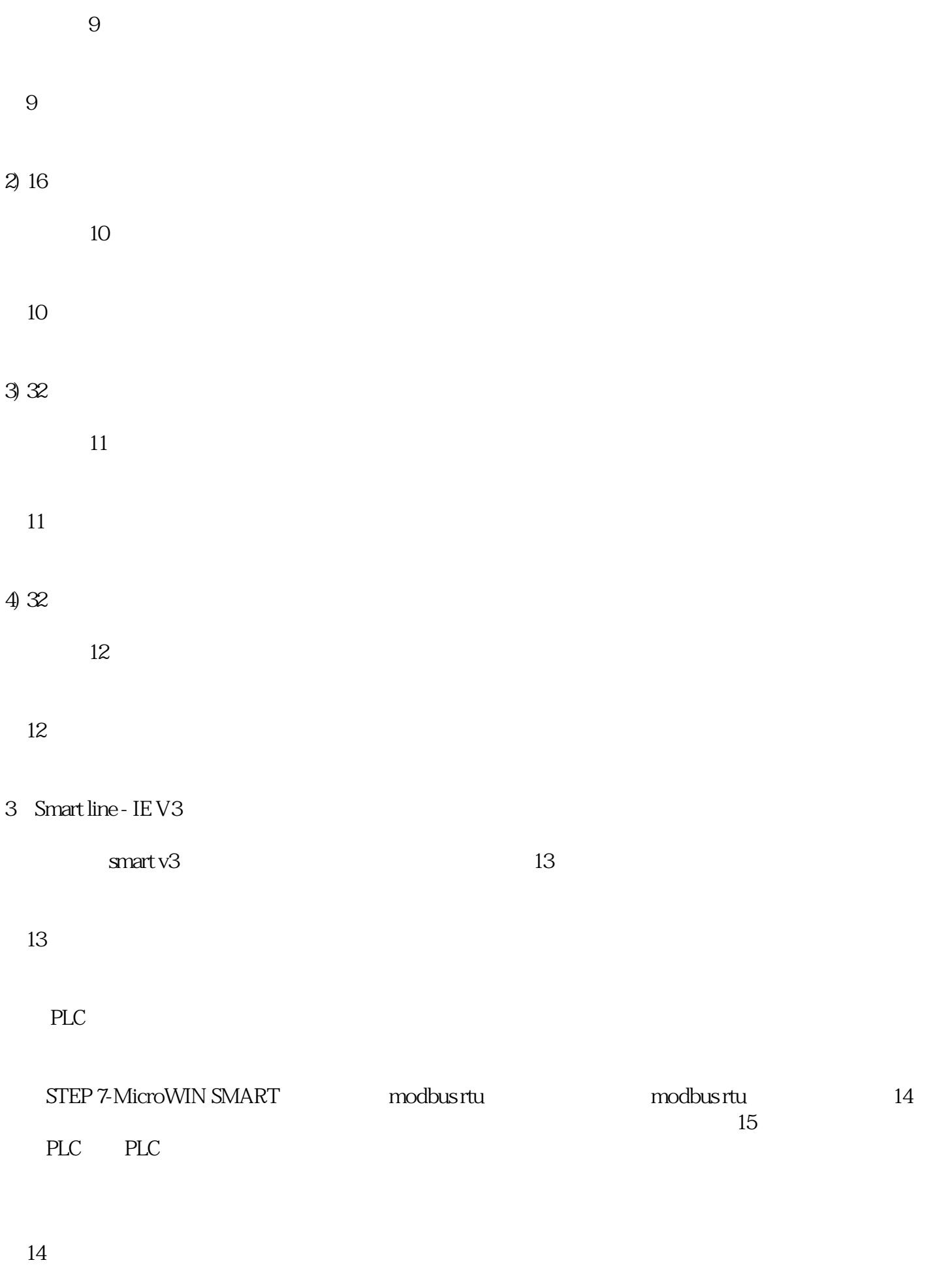

" " (Mode) 1 Modbus

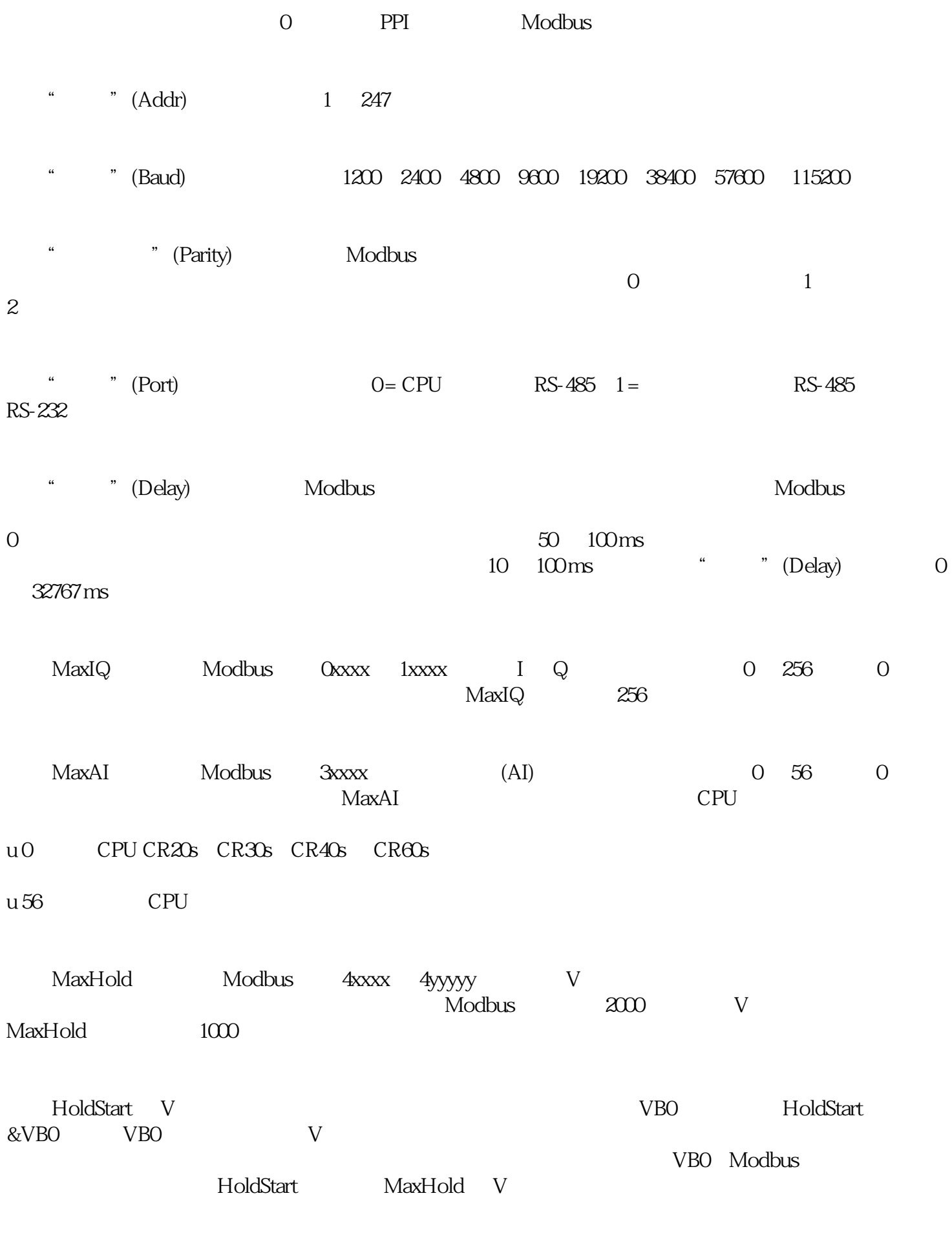

MBUS\_INIT " " (Done)

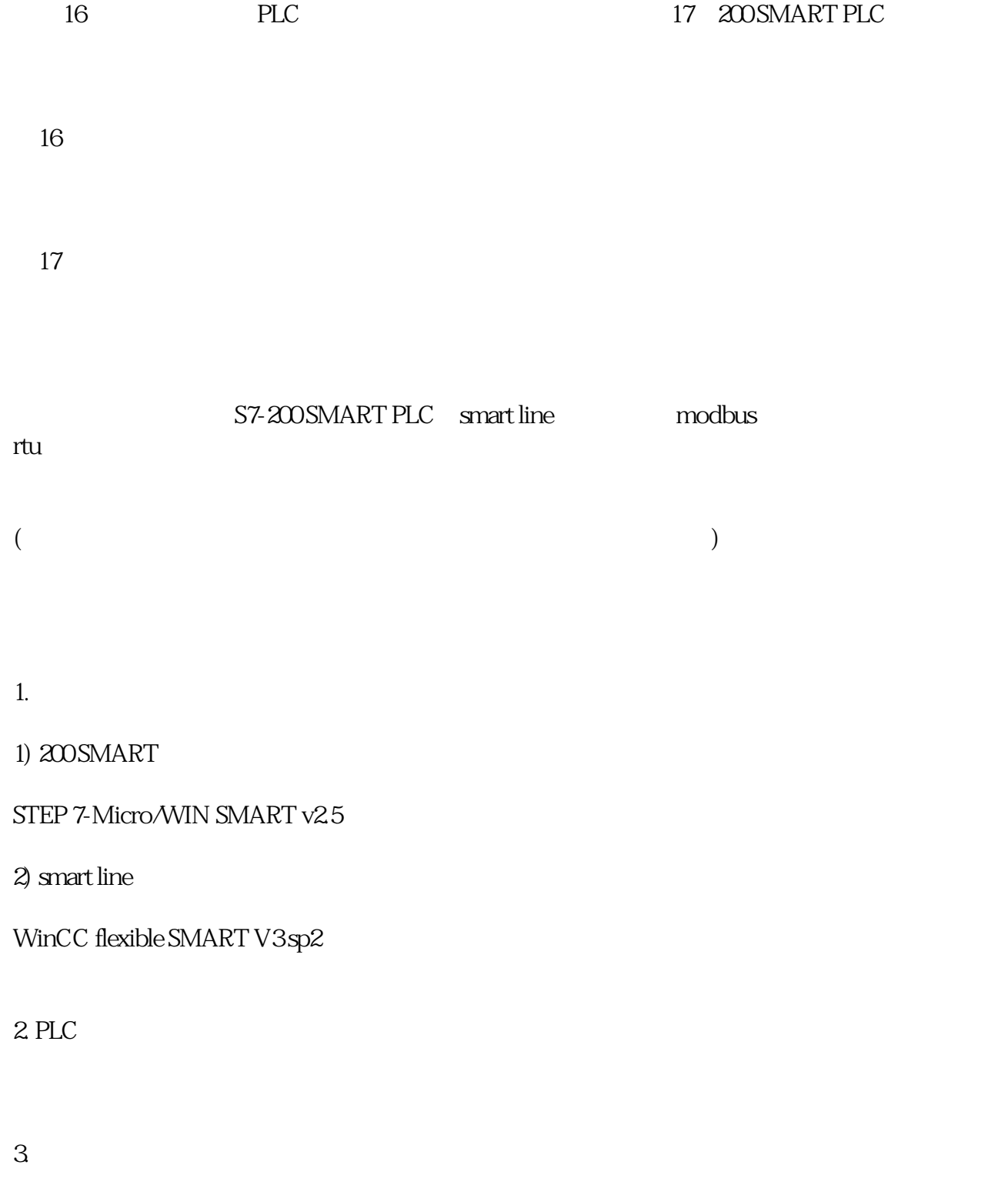

 $4 \text{ smart } v3$